## CHORNALDED ORBEA

ANNO 66 - N. 133 - Euro 1,20

LUNEDI 16 MAGGIO 2011

# Festa grande per i vincitori<br>di una Mille Miglia da record

**BRESCIA** La coppa alzata verso il cielo, il Teatro Grande riempito dagli applausi. Si è conclusa con la premiazione di Giordano Mozzi e della moglie Stefania Biacca l'edizione 2011 della Mille Miglia, vinta dalla coppia mantovana a scapito dei bresciani Ferrari-Ferrari, giunti secondi dopo una gara sul filo di lana. Grande la soddisfazione degli organizzatori per quella che è stata un'edizione da record per il numero di spettatori. A loro anche i complimenti del ministro Mariastella Gelmini, ieri in platea.

a pagina 10 e 11

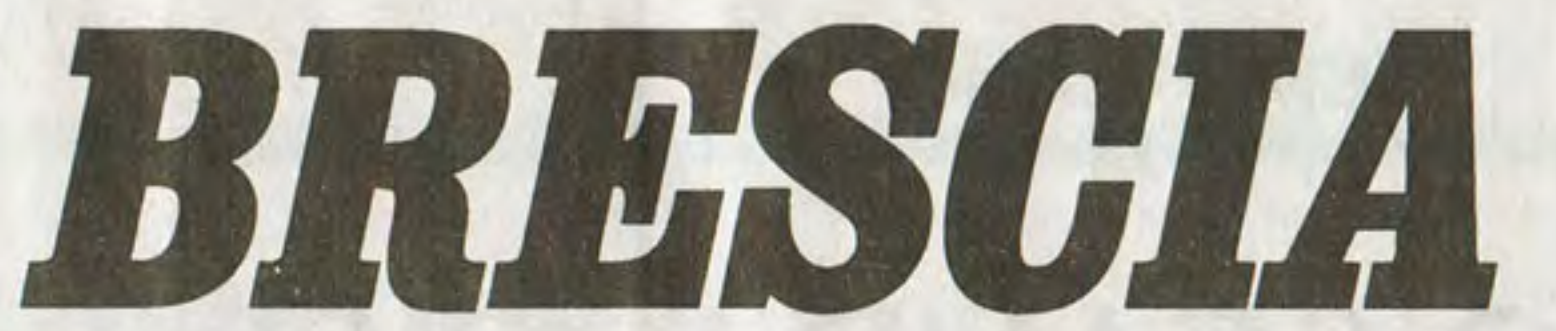

www.giornaledibrescia.it 2 030.37901

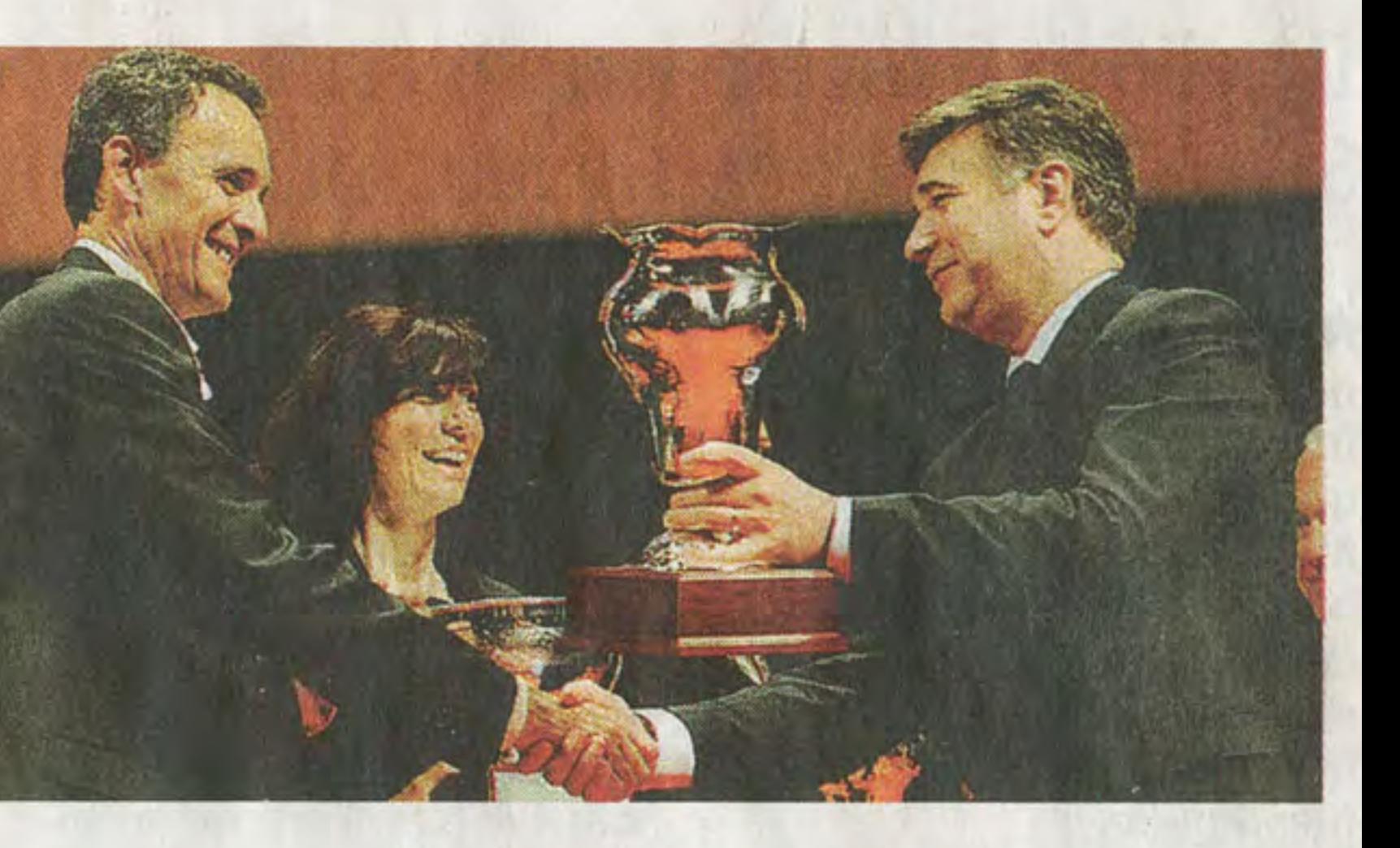

## **MILLE MIGLIA 2011** In alto la Coppa per Mozzi-Biacca, la Freccia rossa si chiude in Grande

Premiati i vincitori increduli ed emozionati nel teatro cittadino Dopo la battaglia sulla strada, la festa è per tutti gli equipaggi

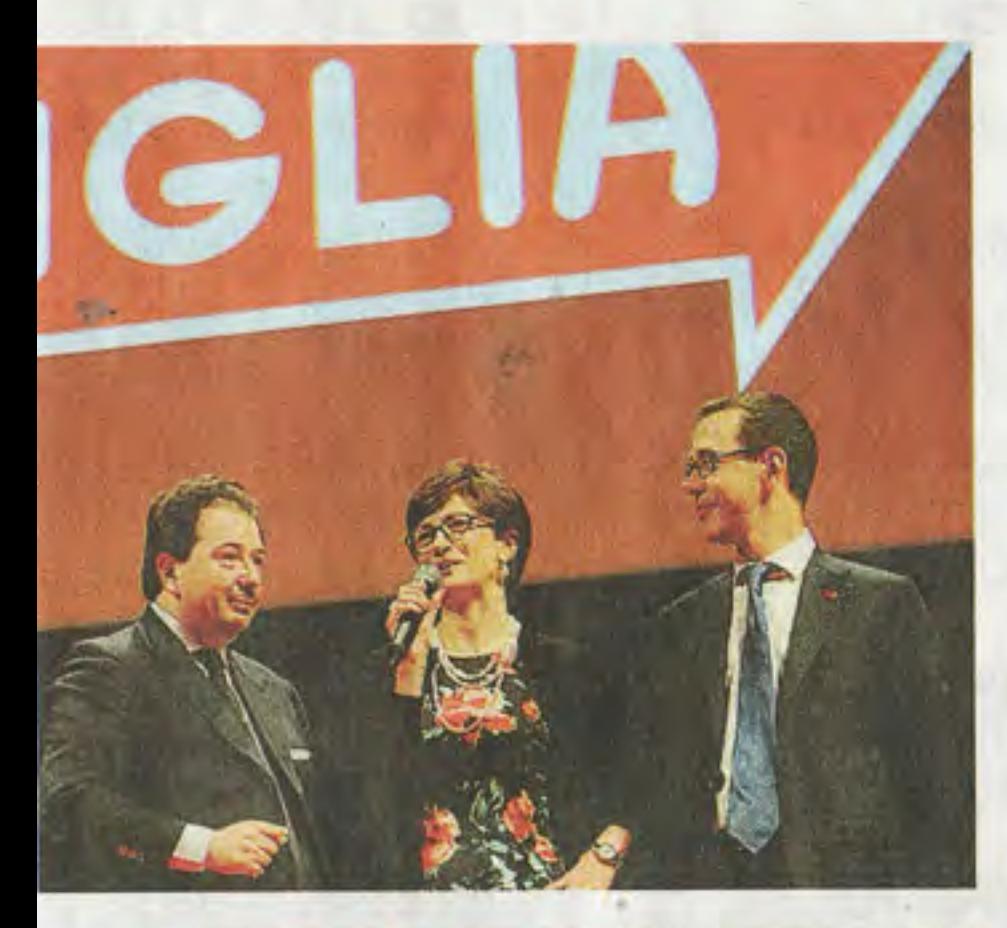

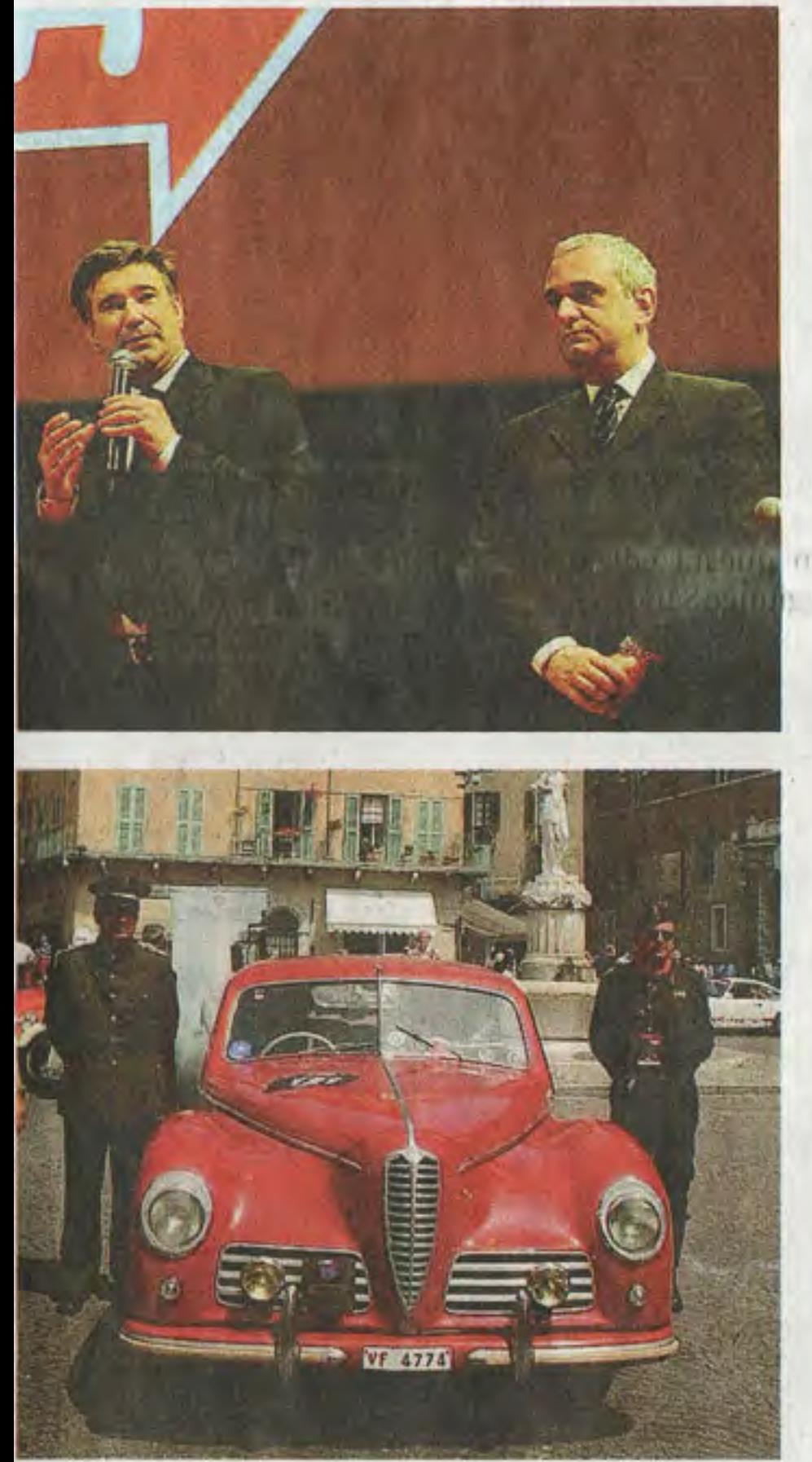

I muscoli non sono più tesi, lo sguardo non deve più indovinare i segreti del percorso e delle prove speciali. Le braccia di Giordano Mozzi possono liberarsi dal volante per stringere la Coppa della Mille Miglia e abbracciare la moglie e copilota Stefania Biacca. Al centro del Teatro Gran-

de, la scena è tutta per la coppia vincitrice dell'edizione 2011, applaudita per la tenacia e la freddezza con cui ha saputo conquistare il primo posto alla guida dell'Aston Martin Le Mans del 1933. «Ancora non ci crediamo, ma adesso che vi vedo tutti qui forse comincio a pensare che è tutto vero» dice Mozzi con un sorriso ini-

ziato sabato sera sotto la pioggia in viale Venezia. Dedica la vittoria alla moglie per la forza che ha saputo dargli in ogni momento. E ringrazia tutti gli equipaggi, «per l'affetto che ci avete dimostrato una volta arrivati, è la cosa

le Miglia, ma stavolta vedono un altro equipaggio alzare la coppa. Loro, con la Bugatti Type 37, ci hanno creduto fino all'ultimo. Bruno fa i complimenti ai primi, «sono stati bravi e freddi a rispondere a tutti i nostri attacchi», e «al disegnatore delle prove, ci ha messo veramente in difficoltà».

**IL PILOTA** «La vittoria è tutto merito di mia moglie, grande codriver che mi ha dato forza e tenacia per tutta la gara»

Perché questa è una gara sportiva, anche se il corredo di eventi e il fascino delle auto d'epoca rischia a volte di farlo dimenticare.

Il terzo posto è andato al duo Scalise-Claramunt. L'argentino può rimpiangere i punti di vantaggio accumulati nelle prime prove e via via di-

spersi anche a causa di problemi tecnici. Claudio Scalise ha guidato un'auto speciale, l'Alfa Romeo 6c 1.500 GS che sarebbe dovuta andare a Luciano Viaro. Il pilota triestino, già vincitore di tre Mille Miglia, è scomparso in febbraio. Un'assenza improvvisa, quella di Viaro, che ha portato l'organizzazione a non assegnare il numero ottoagli equipaggi in partenza. Di fronte alla platea del Grande, Scalise è sul palco assieme ad Antonio Viaro, figlio e codriver del pilota indimenticato. «Voglio ricordare il maestro di tutti noi che facciamo gare di regolarità», ha detto l'argentino. Prima di lui, altri avevano rivolto lo stesso **IL RICORDO** pensiero commos-Sul palco SO. molti piloti Erano favoriti, ma si sono dovuto acconomaggiano tentare di un quinto Luciano Viaro, posto tutt'altro che compianto maestro disonorevole. Giuliano Canè e Lucia Galtrionfatore liani hanno ceduto in tre edizioni lo scettro ad un'altra coppia nella vita e nei motori. «È stata una gara stupenda, l'unico difetto è che ho avuto degli avversari troppo bravi» dice Canè. Si dice comunque contento di aver preso parte ad «una festa di popolo» ed assicura: «Ci sarò per le prossime ottantasei edizioni». Di sicuro, non è il solo ad augurarselo.

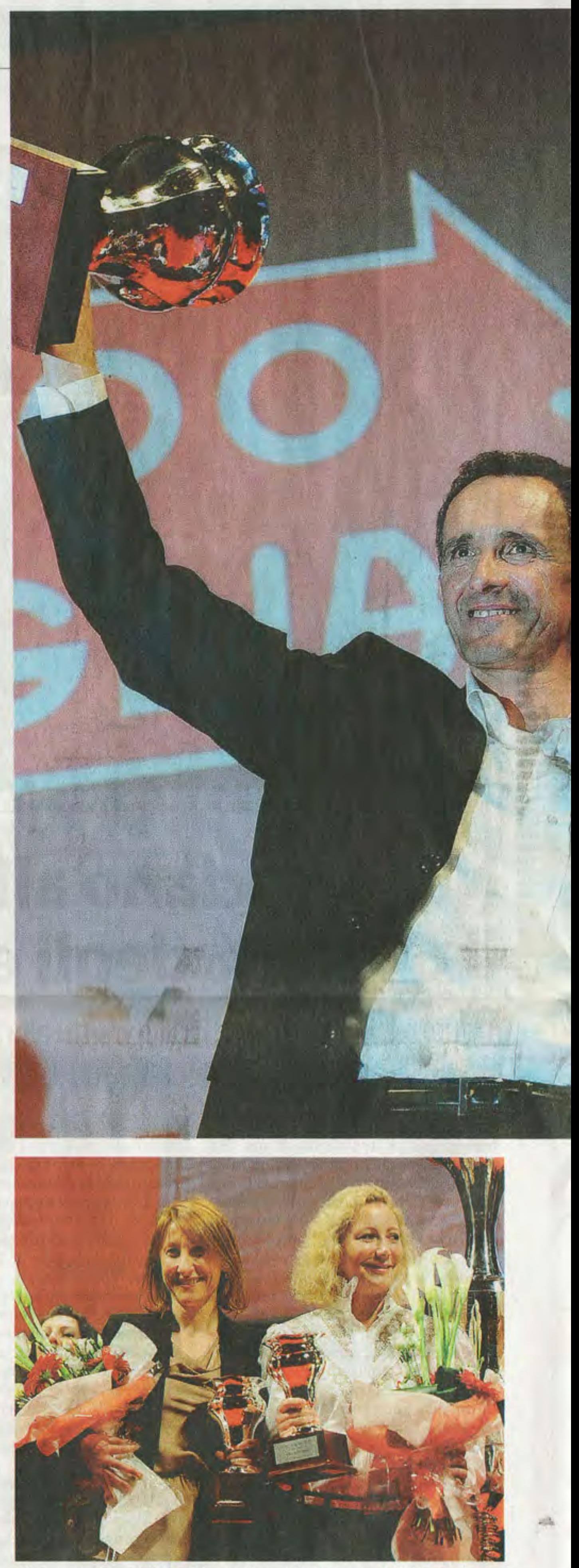

#### **Fine della corsa**

In alto Mariastella Gelmini con Alessandro Casali e Sandro Binelli; al centro Adriano Paroli con Stefano Saglia; sotto, i Vigili del fuoco che hanno preso parte alla gara: a loro è andato il premio eleganza (foto Reporter)

più bella» dice al microfono. Racconta che l'applicazione in dote alle vetture, che consentiva di visualizzare in tempo reale l'andamento delle prove altrui, «ha messo tutti sotto pressione», nella consapevolezza di non poter fare errori per non compromettere la classifica. «Nell'ultima prova di Fiorano, quella decisiva, ci

siamo guardati negli occhi con Ferrari e Scalise e abbiamo detto "entriamo in pista e giochiamocela". Nel rispetto reciproco». Se la sono giocata e hanno vinto. Trai premi che ricevono, anche il Trofeo

Ubi-Banco di Brescia. Franco Polotti, presidente del Banco, premia la coppia e invita i bresciani a «partecipa-

re e a contribuire per rendere la manifestazione sempre più forte», riprendendo l'appello fatto nei giorni scorsi dal patron Alessandro Casali all'imprenditoria bresciana.

Dietro di loro sono finiti i bresciani Ferrari-Ferrari, padre e figlio. Si erano già aggiudicati una Mil-

**Emanuele Galesi** 

Alla coppia Grimaldi-Confalonieri è andata la Coppa delle Dame

#### I PRIMI 112 EQUIPAGGI DELLA CLASSIFICA FINALE

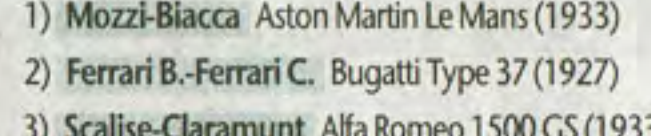

- 4) Eliçabe-Gessler Aston Martin Le Mans (1933)
- 5) Canè-Galliani Bmw 328 Mille Miglia (1939)
- 6) Sisti-Bernini Aston Martin Le Mans (1933)
- 7) Gamberini-Nobili Healey N Series (1951)
- 8) Scio E.-Scio F. Alfa Romeo 6C GS (1931)
- 9) Salvinelli-De Marco Alfa Romeo 6C GS (1930)
- 10) Riboldi A.-Riboldi R. Morettini Fiat 508 S (1936)
- 
- p.ti 28.690 17) Perletti-Bresciani Fiat Balilla 508 S (1933) 28.485 18) Brozzetti S.-Brozzetti F. OM 665 SSMM (1930) 28.373 19) Aliverti-Maffi Lancia Aurelia B 20 (1952) 27.395 20) Lui-Grossi Fiat 520 (1928) 27.329 21) Foresti G.-Foresti P. Bugatti Type 37 A (1927) 22) Pankovskiy-Pankovskaya Riley Sprite (1936) 26.993 25.970 23) Patron-Balbo Alfa Romeo 6C 2300B G.T. (1937) 25.695 24) Cavalleri-Meini Aston Martin Le Mans (1933) 25) Peli-Reboldi Fiat 508 S Coppa d'Oro (1934) 25.680 26) Houtkamp J.-Houtkamp R. Jaguar XK 140 (1955) 25.026
	-
- 33) Meneghini-Gobbi Ermini 357 Sport (1955) 23.542 34) Castelli-Valli Porsche 356 Pre-A Coupé (1952) 23.201 35) Corneliani-Murru Jaguar XK 120 OTS (1950) 22.804 22.095 36) Klupfel M.-Klupfel G. Triumph TR2 (1955) 21.902 37) Galavotti-Vezzelli Alfa Romeo 1900 TI (1954) 21.740 38) Haas-Schiep Lancia Lambda Serie VII (1927) 20.890 39) Ferracin B.-Ferracin F. Porsche 550 A-1500 RS (1957) 20.771 40) Rollino R.-Rollino A. Fiat 1100 S (1948) 20.512 41) Roncolato-Rinnerberger Healey Silverstone (1949) 20.269
	- 42) Bordogna A.-Bordogna R. Cisitalia 202 (1947)

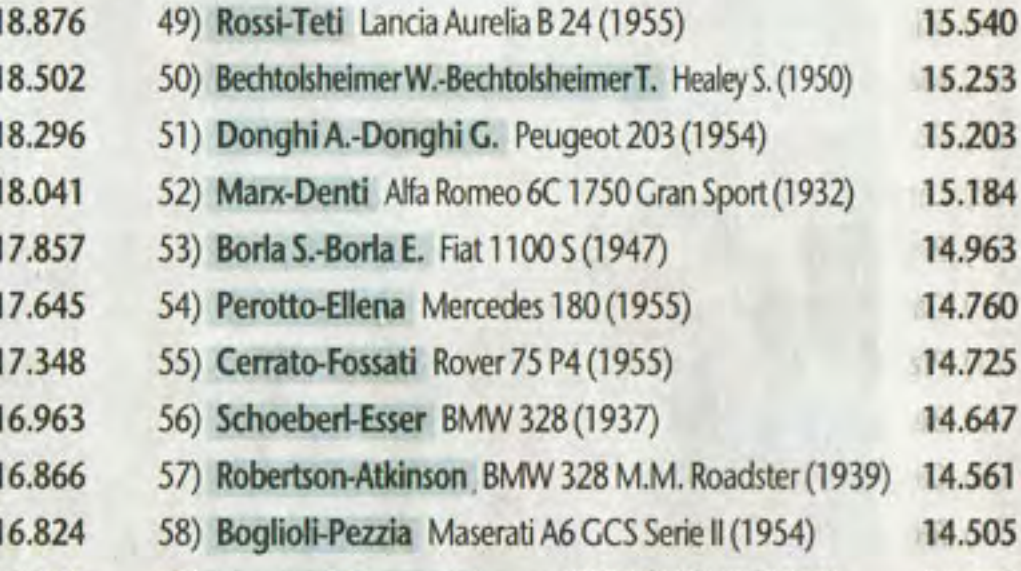

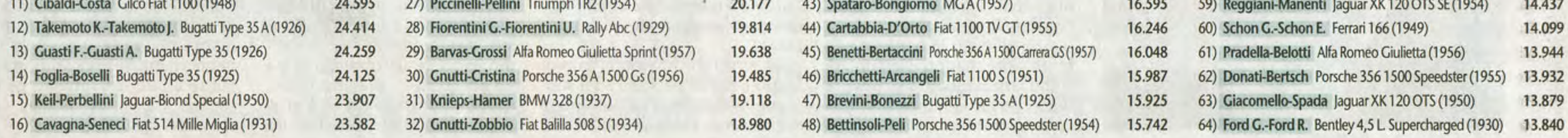

#### **SANDRO BINELLI**

«In questa edizione abbiamo potuto apprezzare la preparazione, il rigore e la grande forza competitiva che gli equipaggi hanno messo fin dalla prima tappa. Ma sono soddisfatto anche per la partecipazione ufficiale alla Mille Miglia di ben nove case automobilistiche».

#### **MARIASTELLA GELMINI**

«La Mille Miglia conferma di essere un evento da record sul piano delle presenze degli spettatori lungo il tragitto. E anche quest'anno lo spettacolo è stato eccezionale. La corsa fa rivivere il fascino di queste autovetture d'epoca, in un evento che guarda al futuro rendendo sempre protagonista l'Italia».

#### **ADRIANO PAROLI**

«La Mille Miglia ancora una volta ha saputo stupirci tutti. Sono stati fatti ulteriori passi avanti in una manifestazione che sembrava già ai vertici. Ringrazio dunque chi ha lavorato dietro le quinte per la riuscita di un evento durante il quale la città è più se stessa».

### **Casali: edizione da Guinness** E ora si pensa alla California

Anche dalla Gelmini i complimenti agli organizzatori che già stanno preparanso il Tribute Usa di agosto

La Mille Miglia non si ferma mai. E appena sventolata la bandiera a scacchi, la macchina organizzativa è già in moto per i prossimi eventi, primo fra tutti il Tribute negli Stati Uniti.

Quella che si è conclusa è stata «un'edizione da Guinness», ha detto Alessandro Casali, il patron della Mille Miglia, di fronte alla platea del teatro Grande, dove erano seduti tra gli altri il ministro dell'Istruzione Mariastella Gelmini, il sottosegretario allo Sviluppo economico Stefano Saglia e il primo cittadino Adriano Paroli. «Mai come quest'anno - ha osservato - ho visto cosi tanta gente lungo i 1.600 chilomezatori». A queste parole hanno fatto eco quelle di Saglia, che ha rimarcato come la Mille Miglia sia «la manifestazione con più stranieri ad aver reso omaggio ai 150 anni dell'Unità d'Italia».

Parole di elogio verso l'organizzazione sono state spese anche dal sindaco Paroli: «Sono stati fatti passi avanti in una manifestazione che sembrava già ai vertici. Ringrazio dunque chi ha lavorato dietro le quinte per la riuscita di un evento durante il quale la città è più se stessa». E non meno soddisfatto è parso il presidente dell'Automobile Club provinciale, Aldo Bonomi, che ha parlato di una gara «con tan-

#### **FERRARI TRIBUTE** Dal Ben e Mingotti soddisfatti del 21mo posto

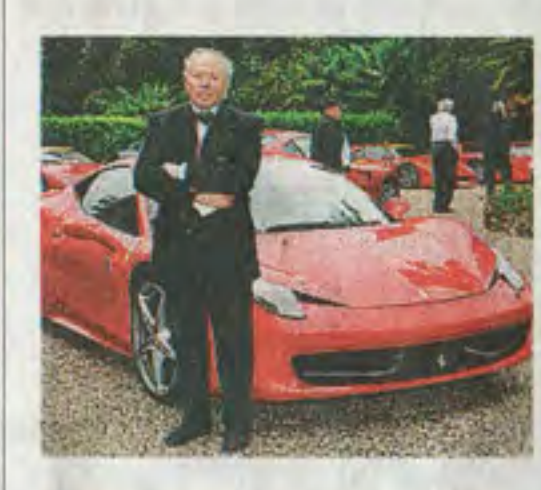

La morbidezza del Chianti, filari di spettatori. Pochi metri indietro è il 1935, dinanzi è tutto futuro, un punto di partenza, ma anche una meta che ci ricorda che per guardare avanti bisogna conoscere la storia. Quella dell'Aston Martin Ulster, magari, o delle Fiat 500, cui l'evoluzione tecnologica ha saputo affiancare i 150 modelli di Ferrari realizzati dal 1958 a oggi. Tra questi, la 458 Italia, guidata dai bresciani Giacomo Mingotti e Luciano Dal Ben (quest'ultimo è presidente della Scuderia Ferrari Club di Brescia) nel loro secondo «Ferrari Tribute to Mille Miglia» concluso con un ventunesimo posto. «Si parte da comparse e si arriva protagonisti», sorride Dal Ben (nella foto), che con il copilota loda «l'organizzazione impeccabile e il grande entusiasmo nella manifestazione». ra. mo.

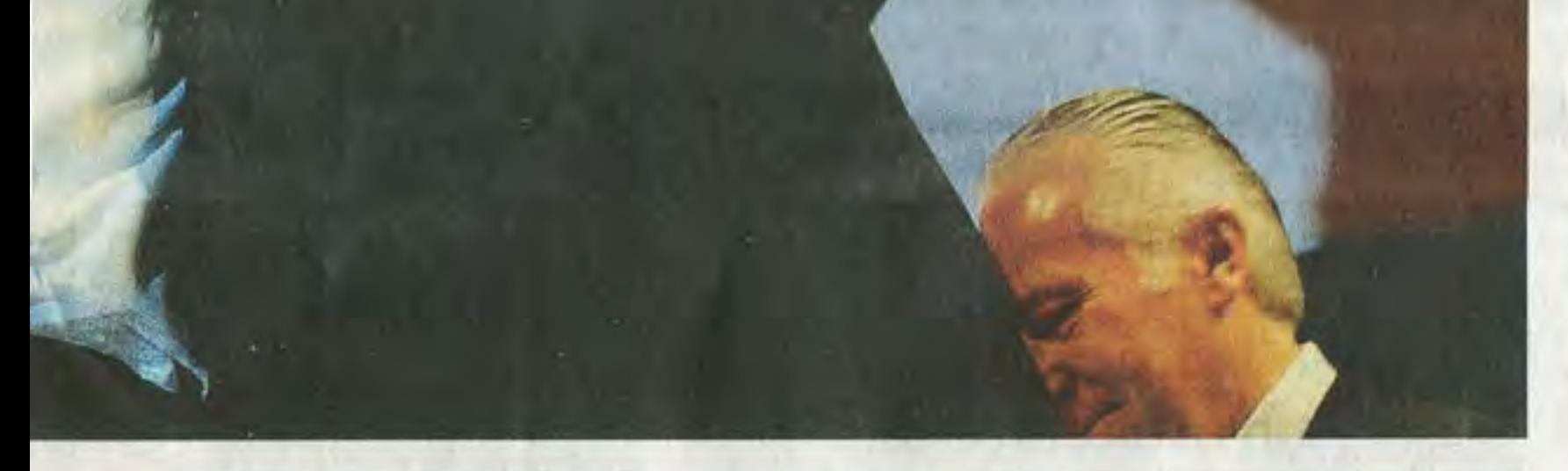

#### **CROCE ROSSA LUNGO IL PERCORSO**

#### **Ambulanza** d'epoca da applausi

Curiosità e applausi, lungo il tragitto Brescia-Roma-Brescia, per l'autoambulanza d'epoca che s'inserisce nella commemorazione dei 150 anni dell'Unità d'Italia, in ricordo della nascita della Croce Rossa all'epoca delle guerre d'indipendenza. Si tratta di una Fiat 507, allestita nel 1929 per il servizio di soccorso.

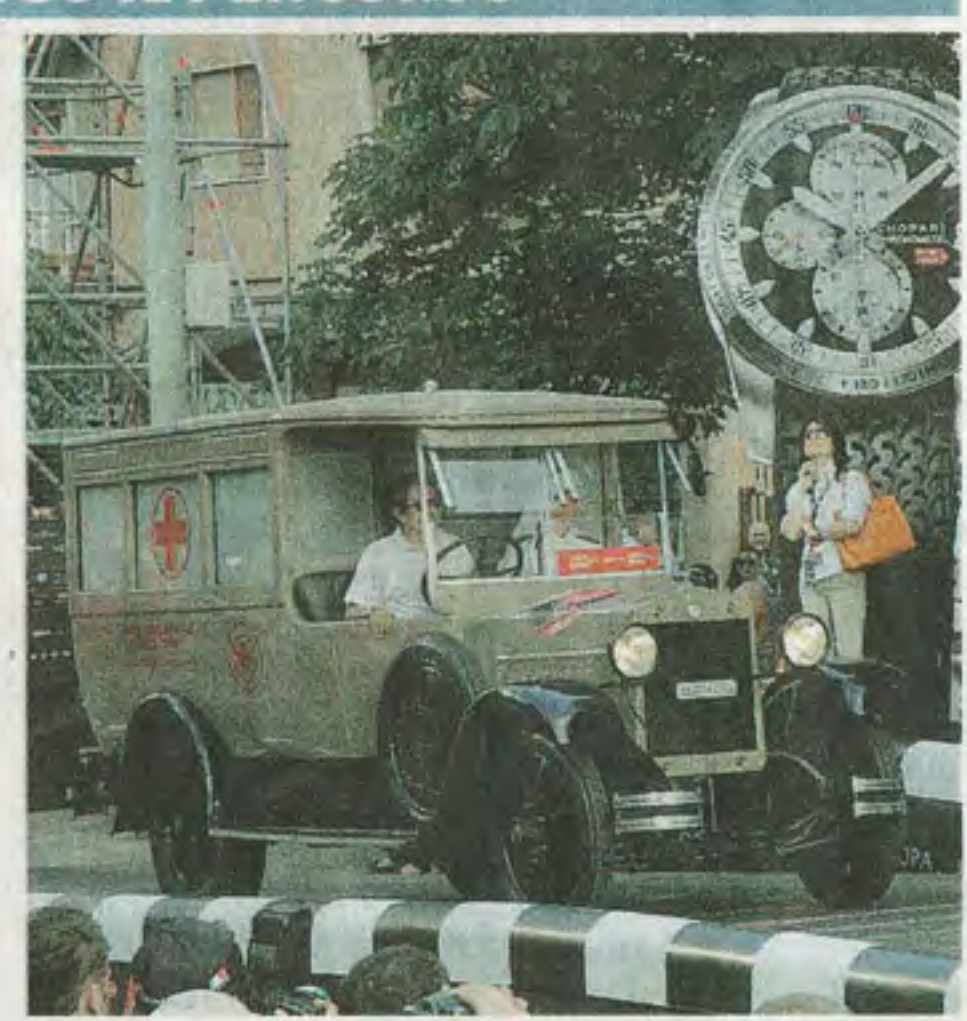

zione autentica constata-

re il calore degli italiani e dei tanti stranieri giunti appositamente per assistere alla corsa». Da Brescia a Verona, da Firenze a Bologna passando per Modena, in effetti, gli spettatori erano davvero tantissimi. All'arrivo di Roma addirittura, «la polizia municipale ha stimato un pubblico di più di 20mila persone». Per questo, conclude Casali,

«sono sempre più convinto del valore della Mille Miglia come volano straordinario per il turismo, e come strumento di promozione delle eccellenze del made in Italy nel mondo». Durante la cerimonia di premiazione è salita sul palco anche il ministro Gelmini: «Ancora una volta - ha detto - la Mille Miglia conferma di essere un evento da record sul piano delle presenze. E anche quest'anno lo spettacolo è stato eccezionale. La corsa - ha aggiunto - fa rivivere il fascino di queste autovetture d'epoca, in un evento che guarda al futuro rendendo sempre protagonista l'Italia. Per questo il Governo è grato agli organiz-

tri del percorso. Ed è stata un'emo- tissima gente lungo le strade e ottime auto».

> «In questa edizione aggiunge Sandro Binel-**GOLDEN GATE** li (segretario generale Dal 14 al 17 agosto Mille Miglia) - abbiala corsa sbarcherà mo potuto apprezzare la preparazione, il rigoin California per re e la grande forza un Tribute che competitiva che gli attraverserà anche equipaggi hanno messo fin dalla prima tapil Golden Gate pa. Ma la mia soddisfadi San Francisco zione non finisce qui, perché per la prima vol-

> > ta abbiamo avuto la partecipazione ufficiale di nove case automobilistiche». Da parte degli organizzatori e di tutte le autorità presenti non è mancato naturalmente il ringraziamento alle forze dell'ordine e alla Polizia municipale, che con il loro impegno hanno reso possibile lo svolgimento della gara. Il prossimo appuntamento della Freccia rossa è il Tribute in California dal 14 al 17 agosto lungo un percorso assai suggestivo: più di 300 «vecchie glorie» si sfideranno lungo la costa che dalla Napa Valley, passando per il Golden Gate Bridge di San Francisco e Santa Barbara torna a Monterey, da dove parte. **Marco Tedoldi**

- 65) Schneeberger H.-Schneeberger S. Jaguar XK 120 OTS (1950) 13.810 66) Marini-Fratus Motorstorica AC Ace (1956) 13.803 13.781 67) Ronzoni-Pastore Fiat 1100 TV GT (1954) 13.733 68) Lamperti-Rigotti Lancia Aurelia B 20 VI serie (1957) 13.541 70) Gandino Mar.-Gandino Mau. Simca Aronde (1954) 13.537 71) Pizzoccaro G.-Pizzoccaro S. Lancia Aurelia B 20S (1957) 13.364 72) Berton-Sonda Maserati 150S (1955) 13.290 73) Capolupo-Saottini Porsche 356 Pre-A Coupé 1500S (1952) 13.276 13.128 74) Ricci N.-Ricci F. Jaguar XK 120 OTS (1952)
	- 85) Masetti-Cherubini Aston Martin DB2 (1951) 86) Vilanova-Till Alfa Romeo 6C 2500 SS (1948) 88) Franzi-Etter AC Ace (1955) 89) Grimaldi-Confalonieri Porsche 356 A 1500 (1956) 90) Fratini-Bruni Ferrari 225 S Export (1951)
- 97) Cefis Al.-Cefis An. Mercedes 300 SLW 198-1 (1955) 98) Willisch-Ogreid Bmw 328 Frazer Nash (1938) 99) Carreras-Pascual Mercedes 300 SLW 198-1 (1955) 100) Watts G.-Watts P. MG C-Type Midget (1932) 101) Streparava P.-Streparava M. Porsche 356 A (1955) 103) Lisman-Doyle Om 665 SSMM (1929) 104) Ricci-Scarpelli Lancia Aurelia B 20 (1953) 105) Schneeweis-Wortmann Bmw 328 (1938)
- 

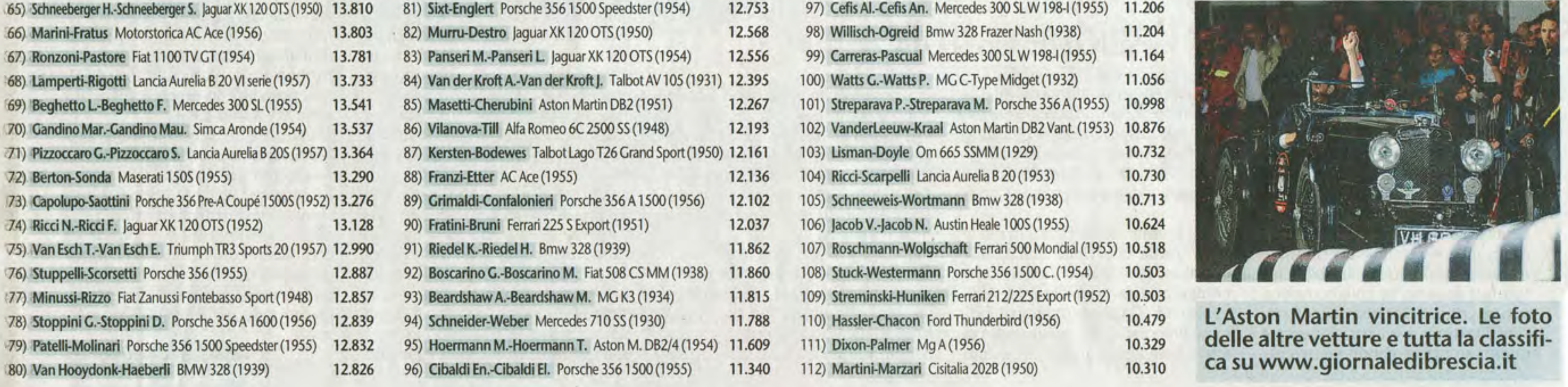